## **LAMPIRAN A**

Program Utama Pada Arduino Ide

#include <Fuzzy.h> #define pin\_alarm D4 #define pin\_heat1 D5 #define pin\_heat2 D6 #define pin\_heat3 D7 #define analogPin A0 float smoke; float heat; int alarm; int notif; int sensorValue  $= 0$ ; //================================================== #include <ESP8266WiFi.h> #include <WiFiClientSecure.h> //================================================== #define WIFI\_SSID "Madrid" #define WIFI\_PASS "incredible90" #define BOT\_TOKEN "6300631741:AAGSE\_WILx9i6MD9dZtifQzDlZGVvwaoAAM" #define CHAT\_ID "6291182573" //================================================== #include <FastBot.h> FastBot bot(BOT\_TOKEN); //================================================== //------------- FUZZY DAN SET NILAI TIAP VARIABEL ------------- Fuzzy  $*$ fuzzy = new Fuzzy(); //==================================================  $\frac{1}{2}$  FuzzyInput heat = Mendeklarasikan Fuzzy set input sensor panas FuzzySet \*normal\_suhu = new FuzzySet $(0, 0, 1, 2)$ ; FuzzySet \*hangat = new FuzzySet(1, 2, 2, 3); FuzzySet \*panas = new FuzzySet $(2, 3, 3, 3)$ ; //==================================================

// FuzzyInput smoke = Mendeklarasikan Fuzzy set input sensor Asap FuzzySet \*bersih = new FuzzySet(0, 1, 1, 2); FuzzySet \*sedang  $=$  new FuzzySet(1, 2, 2, 3); FuzzySet \*pekat = new FuzzySet(3, 4, 4, 15); //================== // FuzzyOutput alarm = Mendeklarasikan Fuzzy set output bel alarm FuzzySet \*mati = new FuzzySet(0, 0, 0, 0); FuzzySet \*hidup  $=$  new FuzzySet(1, 1, 1, 1); //================================================== // FuzzyOutput Notif Telegram = Mendeklarasikan Fuzzy set output Notif Telegram FuzzySet \*aman = new FuzzySet $(0, 1, 1, 2)$ ; FuzzySet \*waspada = new FuzzySet $(2, 2, 3, 4)$ ; FuzzySet \*siaga = new FuzzySet $(3, 3, 4, 5)$ ; FuzzySet \*awas = new FuzzySet(4, 4, 5, 5); //================================================== //------------- PANGGIL TAB LAIN ------------- #include "2\_fuzzy\_set.h" #include "3\_fuzzy\_rule.h" #include "heat reading.h" #include "smoke\_reading.h" #include "Telegram.h" //------------------------------------------------------------ // VOID SETUP //----------------------------------------------------------- void setup() { Serial.begin(115200); connectWiFi(); //================================================== //--------- SET PINMODE ----------------------------------- pinMode(pin\_alarm , OUTPUT); pinMode(pin\_heat1 , INPUT\_PULLUP); pinMode(pin\_heat2 , INPUT\_PULLUP); pinMode(pin\_heat3 , INPUT\_PULLUP); digitalWrite(pin\_alarm,HIGH);

//--------- PANGGIL FUNGSI / FUNCTION FUZY DI TAB 2 DAN 3

```
//==================================================
  bot.attach(newMsg);
 digitalWrite(pin_alarm, LOW);
 fuzzySet ():
  fuzzyRule ();
}
  //-------------------------------------------------------------------
void newMsg(FB_msg& msg) {
  Serial.begin(115200);
  Serial.println(msg.toString());
 if(msg.text == "/alarmoff") {
   digitalWrite(pin_alarm, HIGH);
    bot.setChatID(CHAT_ID);
    bot.sendMessage("ALARM DIMATIKAN");
    delay(10000);
   digitalWrite(pin_alarm, LOW);
}
}
//===============================================
void kirimpesan() {
 if (notif == 1 & & alarm == 0) {
    bot.setChatID(CHAT_ID);
   bot.sendMessage("Defuzzifikasi = "+String(notif)+"\n Level Suhu =
"+String(heat)+"\n Level Smoke = "+String(smoke)+"\n KONDISI 
AMAN ");
    Serial.print("Mengirim Pesan Kondisi Aman\n");
    delay(5000);
   }
 else if (notif == 2 & \& \& \text{ alarm} == 0) {
    bot.setChatID(CHAT_ID);
   bot.sendMessage("Defuzzifikasi = "+String(notif)+"\n Level Suhu =
"+String(heat)+"\n Level Smoke = "+String(smoke)+"\n WASPADA 
ADA INDIKASI KEBAKARAN ");
```

```
 //bot.sendMessage("WASPADA ADA INDIKASI KEBAKARAN");
    Serial.print("Mengirim Pesan Kondisi Waspada ada indikasi 
kebakaran");
    delay(3000);
  }
 else if (notif == 3 && alarm == 0) {
    bot.setChatID(CHAT_ID);
   bot.sendMessage("Defuzzifikasi = "+String(notif)+"\n Level Suhu =
"+String(heat)+"\n Level Smoke = "+String(smoke)+"\n SIAGA ADA
INDIKASI KEBAKARAN!! ");
    //bot.sendMessage("SIAGA ADA INDIKASI KEBAKARAN!!");
    Serial.print("Mengirim Pesan Siaga!!!ada indikasi kebakaran 
Kebakaran");
    delay(2000);
  }
 else if (notif == 4 && alarm == 1) {
    bot.setChatID(CHAT_ID);
   bot.sendMessage("Defuzzifikasi = "+String(notif)+"\n Level Suhu =
"+String(heat)+"\n Level Smoke = "+String(smoke)+"\n AWAS!!!
KEBAKARAN ");
Serial.print("Mengirim Pesan Awas!!! Kebakaran");
delay(1000);
}
}
//==================================================
===============================
void loop()
  {
baca panas();
baca_smoke();
telegram(); 
  Serial.print("Level_Suhu ");
  Serial.print(heat); 
  Serial.println("");
```

```
 Serial.print("Level_Smoke ");
  Serial.print(smoke); 
  Serial.println("");
  fuzzy->setInput(1, heat);
  fuzzy->setInput(2, smoke);
  fuzzy->fuzzify();
 alarm = fuzzy > defuzzify(1);notif = fuzzy > defuzzify(2); Serial.println("HASIL: ");
 Serial.print(" 1.Alarm: ");
  Serial.println(alarm);
 if (\text{alarm} == 1) {
  digitalWrite(pin_alarm,LOW);
  }
 else if (alarm == 0) {
  digitalWrite(pin_alarm,HIGH);
 }
 Serial.print(" 2.Notif: ");
  Serial.print(notif);
  Serial.println("");
  Serial.println("");
  delay(500); 
  kirimpesan();
}
void connectWiFi() {
  delay(2000);
  Serial.begin(115200);
 Serial.println();
//==================================================
```

```
 WiFi.begin(WIFI_SSID, WIFI_PASS);
 while (WiFi.status() != WL_CONNECTED) {
```

```
 delay(500);
   Serial.print(".");
  if (millis() > 15000) ESP.restart();
 }
  Serial.println("Connected");
}
//==================================================
void fuzzySet () { 
// FuzzyInput SUHU
 FuzzyInput *heat = new FuzzyInput(1);
  heat->addFuzzySet(normal_suhu);
  heat->addFuzzySet(hangat);
  heat->addFuzzySet(panas);
  fuzzy->addFuzzyInput(heat);
//==================================================
  // FuzzyInput ASAP
 FuzzyInput *smoke = new FuzzyInput(2);
  smoke->addFuzzySet(bersih);
  smoke->addFuzzySet(sedang);
  smoke->addFuzzySet(pekat);
  fuzzy->addFuzzyInput(smoke);
//============
  // FuzzyOutput ALARM
 FuzzyOutput *alarm = new FuzzyOutput(1);
  alarm->addFuzzySet(mati);
  alarm->addFuzzySet(hidup);;
  fuzzy->addFuzzyOutput(alarm);
//==================================================
// FuzzyOutput NOTIF
 FuzzyOutput *notif = new FuzzyOutput(2);
  notif->addFuzzySet(aman);
  notif->addFuzzySet(waspada);
```

```
 notif->addFuzzySet(siaga);
```

```
 notif->addFuzzySet(awas);
 fuzzy->addFuzzyOutput(notif);
}
```

```
//==================================================
```

```
void fuzzyRule () {
```

```
 // Building FuzzyRule 1
 FuzzyRuleAntecedent *normal_bersih_1 = new
FuzzyRuleAntecedent();
 normal_bersih_1->joinWithAND(normal_suhu, bersih);
```

```
FuzzyRuleConsequent a_1 = new FuzzyRuleConsequent();
 a_1->addOutput(mati);
```

```
FuzzyRule *fuzzyRule1 = new FuzzyRule(1, normal bersih 1, a 1);
 fuzzy->addFuzzyRule(fuzzyRule1);
```

```
//_____________________
```
// Building FuzzyRule 2

FuzzyRuleAntecedent \*normal\_sedang\_2 = new FuzzyRuleAntecedent(); normal\_sedang\_2->joinWithAND(normal\_suhu, sedang);

```
 FuzzyRuleConsequent *a_2 = new FuzzyRuleConsequent();
 a_2->addOutput(mati);
 a_2->addOutput(aman);
```

```
FuzzyRule *fuzzyRule2 = new FuzzyRule(2, normal_sedang_2, a_2);
 fuzzy->addFuzzyRule(fuzzyRule2);
```

```
//==================================================
```

```
 // Building FuzzyRule 3
```
FuzzyRuleAntecedent \*normal\_pekat\_3 = new FuzzyRuleAntecedent(); normal\_pekat\_3->joinWithAND(normal\_suhu, pekat);

```
FuzzyRuleConsequent a_3 = new FuzzyRuleConsequent();
 a_3->addOutput(mati);
 a_3->addOutput(siaga);
```

```
FuzzyRule *fuzzyRule3 = new FuzzyRule(3, normal pekat 3, a 3);
 fuzzy->addFuzzyRule(fuzzyRule3);
```

```
//==================================================
```
// Building FuzzyRule 4

FuzzyRuleAntecedent \*hangat\_bersih\_4 = new FuzzyRuleAntecedent(); hangat bersih 4->joinWithAND(hangat, bersih);

FuzzyRuleConsequent  $a_4$  = new FuzzyRuleConsequent(); a\_4->addOutput(mati);

```
 a_4->addOutput(aman);
```

```
FuzzyRule *fuzzyRule4 = new FuzzyRule(4, hangat bersih 4, a 4);
 fuzzy->addFuzzyRule(fuzzyRule4);
```

```
//<del>__________</del>
```
// Building FuzzyRule 5

FuzzyRuleAntecedent \*hangat\_sedang\_5 = new FuzzyRuleAntecedent();

```
hangat sedang 5->joinWithAND(hangat, sedang);
```

```
FuzzyRuleConsequent a_5 = new FuzzyRuleConsequent();
 a_5->addOutput(mati);
 a_5->addOutput(waspada);
```
FuzzyRule \*fuzzyRule5 = new FuzzyRule(5, hangat sedang 5, a 5); fuzzy->addFuzzyRule(fuzzyRule5);

```
//=============================
```

```
 // Building FuzzyRule 6
```
FuzzyRuleAntecedent \*hangat\_pekat\_6 = new FuzzyRuleAntecedent();

```
hangat pekat 6->joinWithAND(hangat, pekat);
```
FuzzyRuleConsequent  $a_6$  = new FuzzyRuleConsequent(); a\_6->addOutput(mati); a\_6->addOutput(siaga);

FuzzyRule \*fuzzyRule6 = new FuzzyRule(6, hangat pekat 6, a 6); fuzzy->addFuzzyRule(fuzzyRule6);

//==================================================

// Building FuzzyRule 7

FuzzyRuleAntecedent \*panas\_bersih\_7 = new FuzzyRuleAntecedent(); panas\_bersih\_7->joinWithAND(panas, bersih);

 FuzzyRuleConsequent \*a\_7 = new FuzzyRuleConsequent(); a\_7->addOutput(mati); a\_7->addOutput(waspada);

```
FuzzyRule *fuzzyRule7 = new FuzzyRule(7, panas bersih 7, a 7);
 fuzzy->addFuzzyRule(fuzzyRule7);
```
//==================================================

 // Building FuzzyRule 8 FuzzyRuleAntecedent \*panas\_sedang\_8 = new FuzzyRuleAntecedent(); panas\_sedang\_8->joinWithAND(panas, sedang);

FuzzyRuleConsequent \*a\_8 = new FuzzyRuleConsequent(); a\_8->addOutput(mati); a\_8->addOutput(siaga);

FuzzyRule \*fuzzyRule8 = new FuzzyRule(8, panas\_sedang\_8,  $a_8$ ); fuzzy->addFuzzyRule(fuzzyRule8);

//=============

// Building FuzzyRule 9

```
FuzzyRuleAntecedent *panas_pekat_9 = new FuzzyRuleAntecedent();
 panas_pekat_9->joinWithAND(panas, pekat);
```

```
FuzzyRuleConsequent a_9 = new FuzzyRuleConsequent();
  a_9->addOutput(hidup);
  a_9->addOutput(awas);
 FuzzyRule *fuzzyRule9 = new FuzzyRule(9, panas_pekat_9, a_9);
  fuzzy->addFuzzyRule(fuzzyRule9);
}
//==================================================
void telegram()
{
  Serial.begin(115200);
  bot.tick();
}
//==================================================
void baca_panas()
{
 int heat1 = digitalRead(pin_heat1);
 int heat2 = digitalRead(pin_heat2);
 int heat3 = digitalRead(pin_heat3);
 if (heat1 == HIGH && heat2 == HIGH && heat3 == HIGH)
  {
   heat = 0:
   }
 else if (heat1 == LOW && heat2 == HIGH && heat3 == HIGH)
 {
   heat = 1;
    delay(2000);
 }
 else if (heat1 == HIGH && heat2 == LOW && heat3 == HIGH)
   {
   heat = 1:
```

```
 delay(2000);
   }
 else if (heat1 == HIGH && heat2 == HIGH && heat3 == LOW)
   {
   heat = 1;
     delay(2000);
   }
 else if (heat1 = LOW \&\& heat2 = LOW \&\& heat3 = HIGH)
   {
   heat = 2:
     delay(2000);
   }
 else if (heat1 = LOW \&\& heat2 = HIGH \&\& heat3 = LOW)
   {
   heat = 2;
     delay(2000);
   }
 else if (heat1 == HIGH && heat2 == LOW && heat3 == LOW)
   {
   heat = 2;
     delay(2000);
   }
 else if (heat1 = LOW \&\& heat2 = LOW \&\& heat3 = LOW)
   {
    heat = 3;
     delay(2000);
   }
  delay(100);
}
//==================================================
void baca_smoke()
 sensorValue = analogRead(analogPin);smoke = map(sensorValue, 965, 1023, 0, 15);
  delay(1000);
}
```
{

## **LAMPIRAN B**

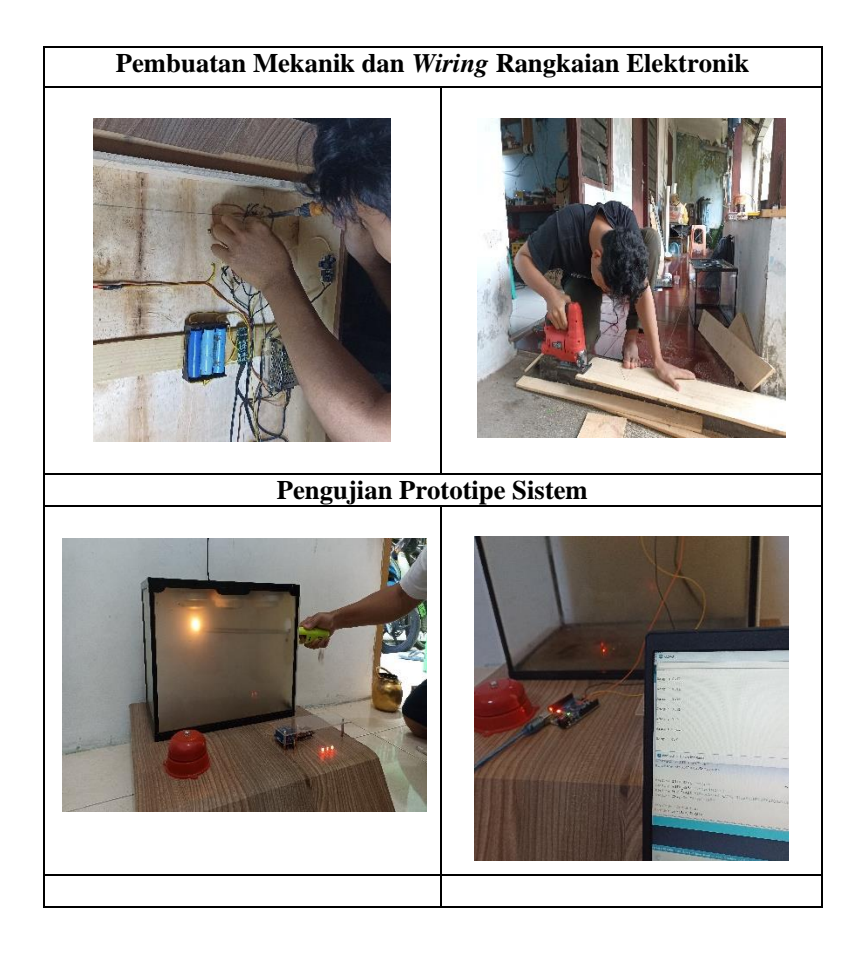

## **BIODATA PENULIS**

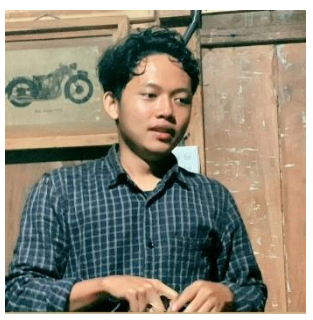

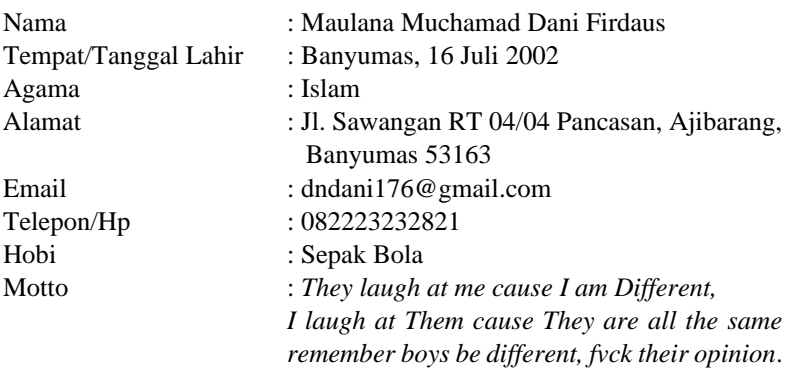

Riwayat Pendidikan :

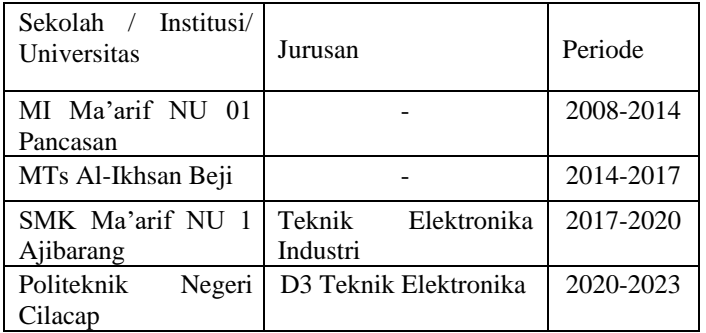

Penulis telah mengikuti seminar Tugas Akhir pada tanggal 09 Agustus 2023 sebagai salah satu persyaratan untuk memperoleh gelar Ahli Madya (A.Md).